# **Arruoliamoci!**

**MS·DOS**

ì <sup>w</sup> <sup>A</sup>

*«Stasera ho una riunione, devo andare a masterizzare una gara di gioco di ruolo».* Con questa frase un mio amico ha declinato il mio serio invito ad andare a fare una partitina a *biliardo (condita da un accompagnamento musicale anni '50).* Li per li ho fatto finta di aver capito tutto, poi in una seconda occasione mi sono fatto tradurre e *spiegare meglio. Ebbene ho scoperto un mondo che mi era sconosciuto: quello dei giochi di ruolo. Avete presente film come Conan, LadvHawke, Guerre Stellari oppure i racconti di H.P. Lovecraft?*

*di Paolo Ciardelli* ................................

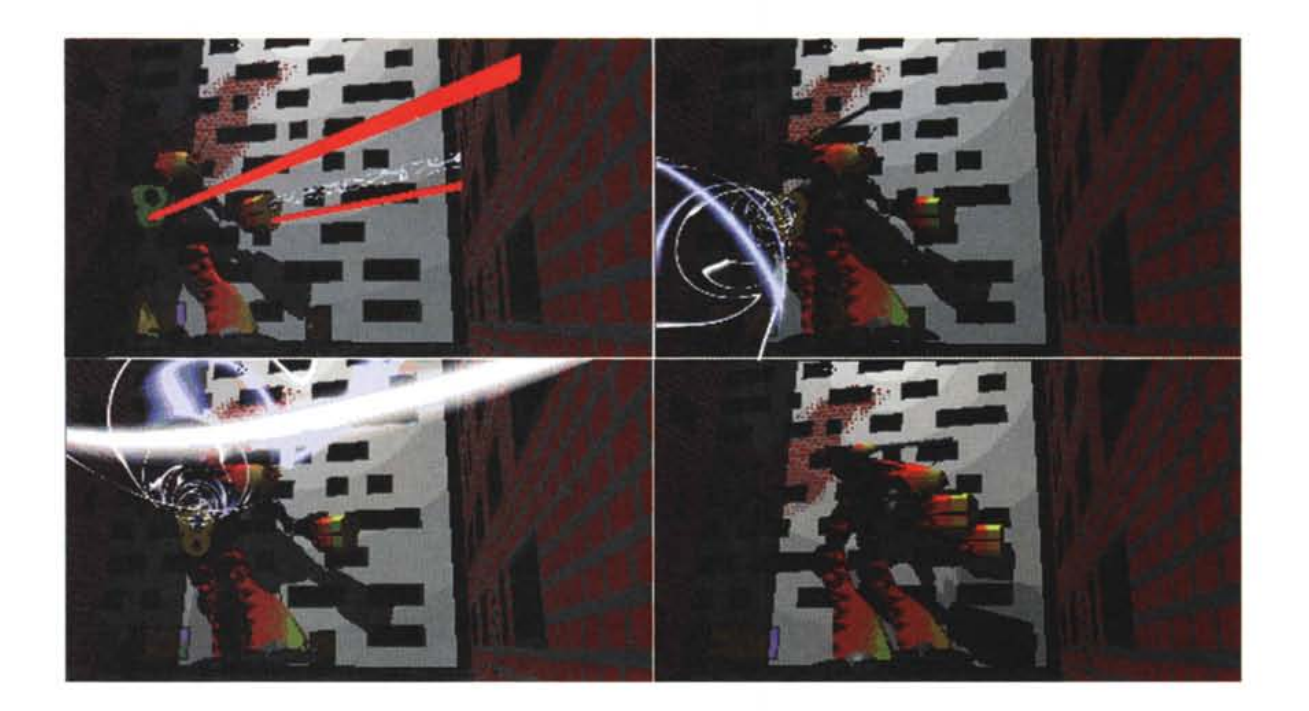

Vi è mai capitato di voler ripetere le imprese dei vostri eroi? È proprio così che nascono i giochi di ruolo: un gruppo di amici si raduna intorno al tavolo; uno di loro, il Master, è l'autore-registra della storia; gli altri sono i personaggi principali. Compito del Master è quindi quello di inventare una storia ed iniziare a narrare gli eventi, gli altri giocatori, ognuno con un personaggio con varie caratteristiche quali forza fisica, destrezza, intelligenza, carisma, continuano la storia con le loro azioni. In un'ambientazione fantasy come ad esempio quella di LadyHawke i personaggi saranno guerrieri, ladri o maghi mentre in un'ambientazione come guerre stellari si potrà essere un Jedi oppure un cacciatore di taglie od un pilota di caccia X-Wing oppure, addirittura, un droide. Tutto è lasciato alla fantasia del Master e dei giocatori ed al lancio dei dadi. Quando si dovranno intraprendere azioni, ad esempio scassinare una porta, oppure combattimenti si lanciano dei dadi ed a seconda del tiro e della capacità del personaggio il Master comunicherà al giocatore se l'azione è riuscita oppure no. Tra le ambientazioni presenti nel mondo dei giochi di ruolo ce ne sono di tutti i tipi: fantasy, fantascientifiche, horror, demenziali, super-eroi. Una di quelle più attuali è quella cyberpunk (basata sui libri di William Gibson) ambientata in un futuro abbastanza vicino in cui tutti i computer sono connessi in un'enorme

rete-virtuale chiamata cyberspazio ed i semplici pirati o hacker diventano dei veri cow-boy del cyberspazio connettendo direttamente la loro mente alla rete ed interagendo con questo mondo virtuale senza il bisogno di un video ed una tastiera.

Steve Jackson, autore di una di queste ambientazioni (GURPS-Cyberpunk), si vide sequestrare tutto il materiale sul gioco, il computer e la bbs dall'FBI in quanto sembrava che quello che si faceva passare per un gioco non fosse altro che un « manuale» per gli hacker. Alcune volte al gioco di ruolo si affianca il gioco tridimensionale ovvero la simulazione di scontri tra persone e mezzi su una mappa. Proprio questo è il caso di

MS-DOS

Mechwarrior (Gioco di ruolo) e Battletech (Tridimensionale) due giochi scritti dalla FASA e comprendenti decide e decine di espansioni. L'ambientazione è in un futuro abbastanza remoto (siamo nell'anno 3000) in cui cinque casate formatesi dopo la scissione dell'impero combattono per la conquista dei pianeti della sfera interna (ovvero della parte conosciuta di universo). La storia si è poi evoluta e nel 3050 sono iniziate delle invasioni dall'esterno di questa sfera da quelli che vengono definiti i clan che altri non sono che i discendenti degli scienziati terrestri fuggiti dopo la scissione dell'impero e che lottano, con un'evidente superiorità tecnologica, per riconquistare l'universo e tornare alla Terra. Le condizioni nella sfera interna sono pessime in quanto la tecnologia è andata quasi completamente perduta e di solito i Mech (i robot altri 12 metri con cui ci si affronta) vengono riparati con pezzi recuperati da altri Mech distrutti.

Per gli appassionati esistono diversi set di mappe esagonali, i manuali che descrivono i vari intrighi politici delle cinque casate in lotta e dei clan, i manuali tecnici con mezzi ed apparecchiature avanzati, i manuali per scontri in città, nello spazio e tra interi reggimenti.

### **MechWar Version 1.12**

Un po' di tempo fa la FASA Corporation ha creato un gioco chiamato Battletech in cui robot dalla forma umanoide, dell'altezza di 12 metri e pieni di armi altamente distruttive si affrontavano per annientarsi l'un l'altro.

Tutto questo potrebbe apparire solo come una trasposizione del cartone animato Transformer ed invece ha avuto un grandissimo successo sia come gioco di combattimento tridimensionale che come gioco di ruolo.

L'unico svantaggio è che non si può giocare da soli e, trovare altri disposti a spendere 15 ore al giorno per fare una partita non è molto semplice.

Il pacchetto Mechware comprende al suo interno diversi moduli di programma

MechDesign: che permette di creare dal nulla qualsiasi Mech visualizzando,

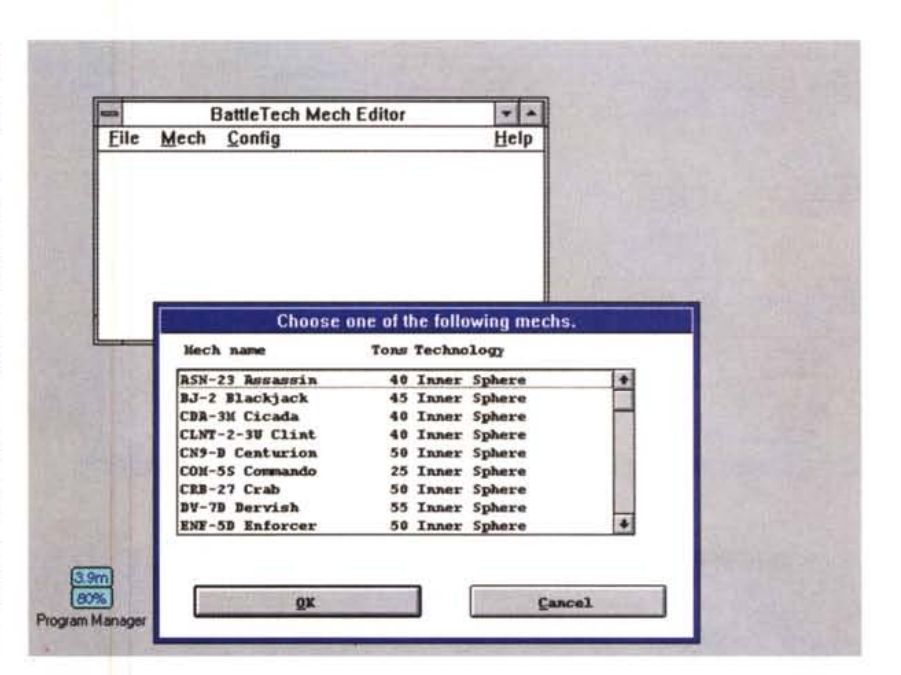

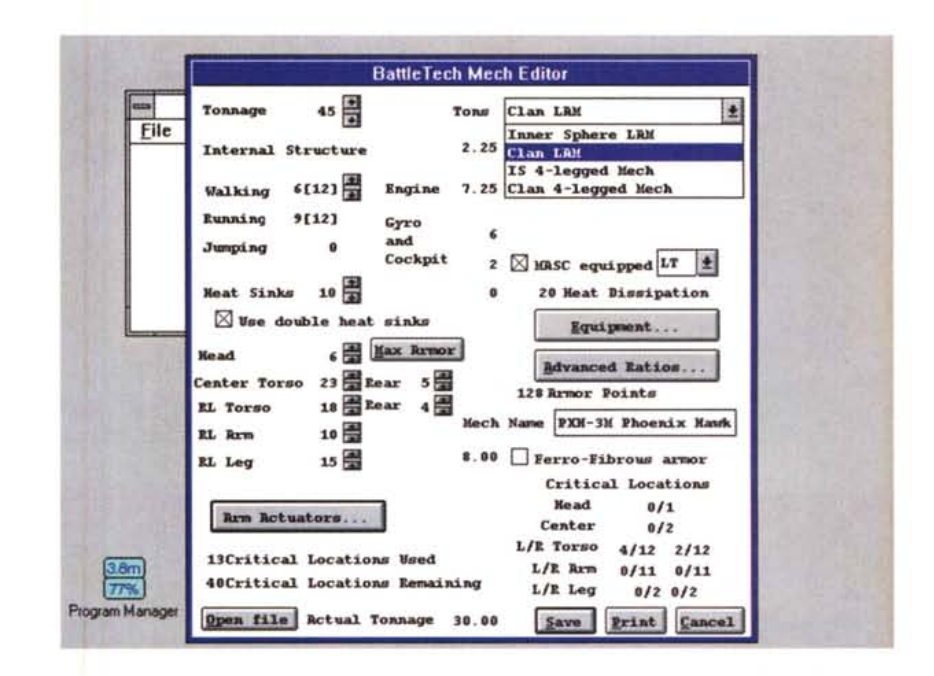

inoltre importanti informazioni come la curva dei danni ovvero una tabella che associa ad ogni distanza i danni provocati dalle armi montate sul robot, la tabella del calore dove si può controllare quanto calore può generare un robot sparando con tutte le armi, il fattore di efficienza in combattimento, il costo. Questo modulo permette inoltre di stampare la scheda del Mech con cui si

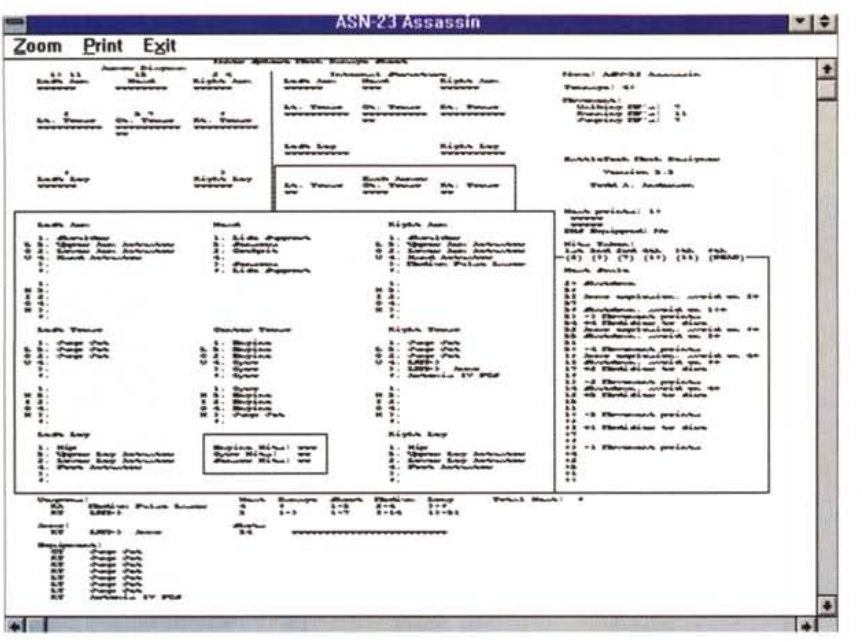

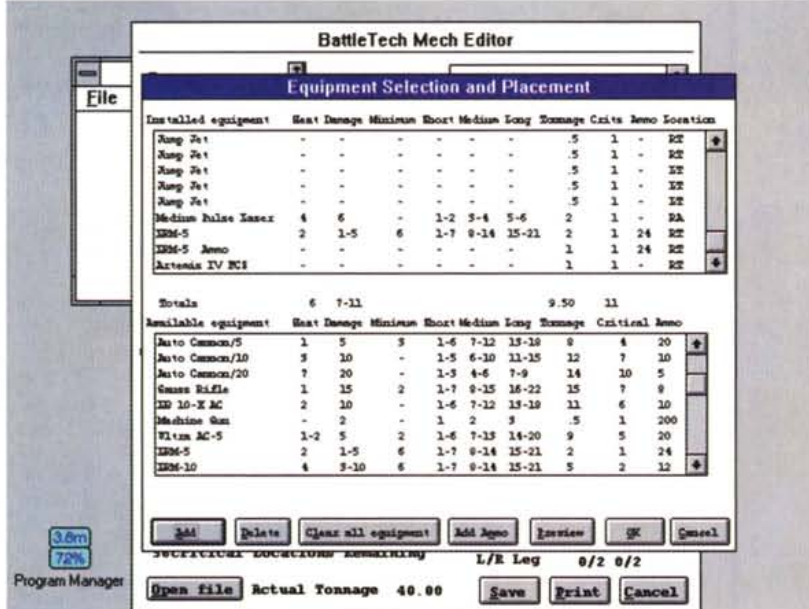

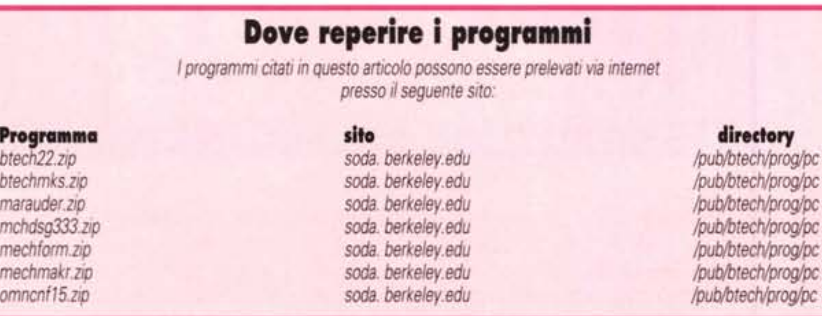

#### può giocare.

WarriorDesign: per creare il Mechwarrior cioè il pilota del Mech equipaggiandolo con qualsiasi tipo di arma che potrà essere utile per stampare la scheda del personaggio.

GroundDesign: per creare una mappa di 26x16 esagoni completa di palazzi, mine, fiumi e laghi, colline, foreste, montagne, ecc.

ConflictDesign: per creare uno scenario ovvero mettere insieme le mappe e le posizioni iniziali dei Mech per poter giocare.

MechWar: è la parte più importante e permette a due o più giocatori di giocare senza dover tirare dadi. Tramite questo modulo impartirete gli ordini ai vari Mech e sequirete il corso della battaglia.

Oltre ai moduli sono presenti decine di Mech già pronti, alcune mappe e degli scenari pronti ad essere giocati.

#### OmniConf 1.5

Nel 3050 la sfera interna di pianeti verrà invasa dai Clan ovvero da una razza di querrieri discendenti dagli scienziati che centinaia di anni prima l'avevano abbandonata a causa delle querre. Durante tutto questo tempo la sfera interna ha pian piano perso gran parte della tecnologia necessaria a costruire i Mech, mentre i Clan hanno continuato a progettare nuove armi ed apparecchiature.

Da queste scoperte sono nati gli Omnimech ovvero dei Mech configurabili a piacimento prima della partenza per una missione. In questo modo era possibile utilizzare lo stesso Mech con armi da lungo raggio o da corto raggio, farlo saltare, ecc.

Configurare a mano un Omnimech è un'operazione che spesso richiede parecchio tempo per calcolare le attrezzature che potrà contenere.

Tramite OmniConf configurare un Omnimech diventerà un'operazione semplicissima: basterà scegliere quale Omnimech configurare ed installare le armi e gli altri dispositivi che si hanno a disposizione.

Per il suo funzionamento OmniConf richiede almeno una scheda grafica VGA con 256 Kbyte di memoria RAM.

Una volta configurato il vostro Omnimech potrete anche visualizzare una tabella del danno massimo inflitto ai vari range di fuoco delle armi (in bianco) e del danno medio calcolando i missili che potrebbero non andare a segno, le modifiche per le distanze, per i pulse laser e per il Targeting Computer.

## **MeehDesigner release 3.3.3**

MechDesign è un programma per creare le schede dei Mech necessarie per giocare al Board Game Battletech della FASA.

Il programma permette di scegliere la creazione di Mech per la sfera interna o per i Clan.

L'utilizzo del programma è molto semplice in quanto viene gestito completamente tramite menu a tendina con i quali prima si crea il Mech base (tonnellaggio, velocità, tipo di motore, di armatura e di struttura interna, ecc.) ed in seguito lo si equipaggia con i vari sistemi difensivi ed offensivi sia dei Mech della sfera interna che dei Clan.

Una volta completata la creazione del Mech si possono avere vari report delle locazioni occupate, dei danni, dei punti di armatura e di struttura interna, ecc.

Insieme al programma viene fornito un file che comprende i dati per tantissimi Mech del 3050.

#### **Conslrud-a-Meeh**

Questo programma, semplice e veloce da utilizzare permette di costruire un Mech in pochi minuti semplicemente rispondendo alle domande che vi verranno poste. Si sceglierà il tonnellaggio, la possibilità di creare un Mech a 2 o 4 gambe, il tipo di motore, il tipo di struttura interna e di armatura, l'equipaggiamento e la posizione delle varie armi negli slot disponibili.

L'interfaccia testo, anche se non sempre semplicissima da utilizzare rende molto veloce la creazione a partire da zero di un Mech.

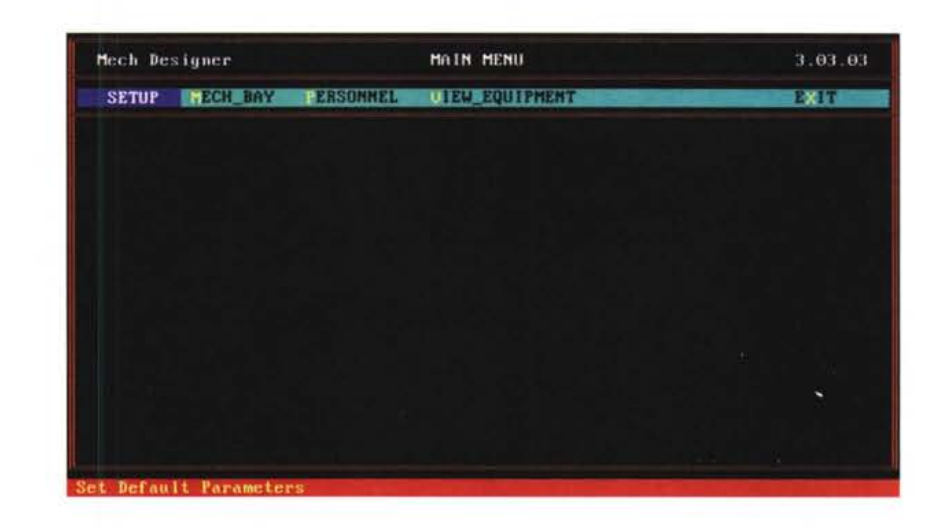

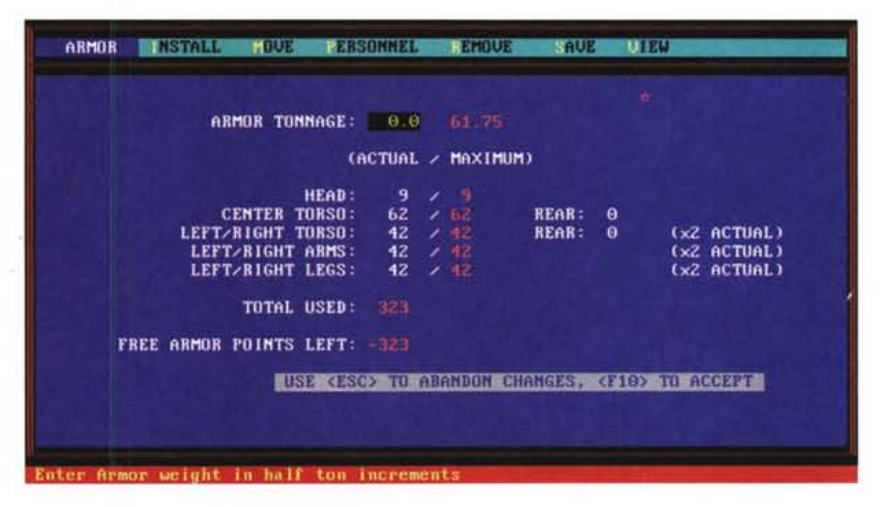

#### **Blech 2.2 per Windows**

Si tratta di un programma per creare un Mech sotto Windows.

Tramite la semplice interfaccia grafica di Windows e l'utilizzo del mouse ri-

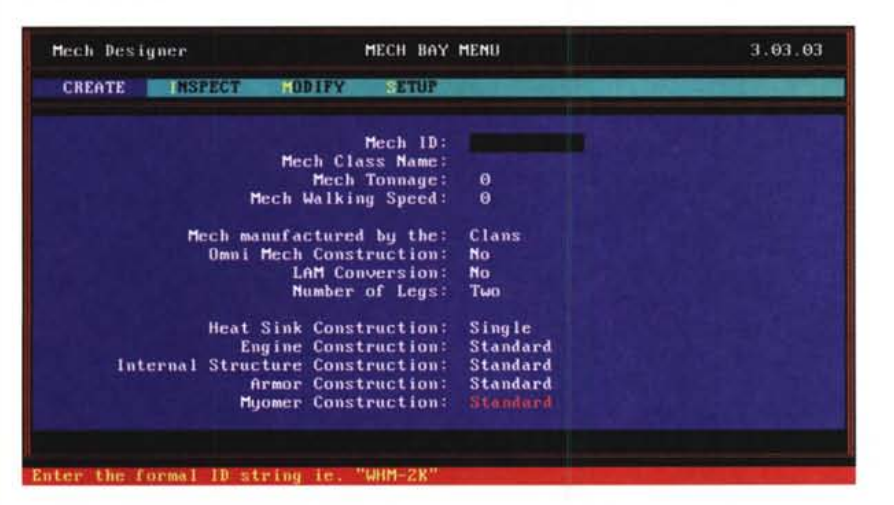

sulterà semplicissimo costruire un Meeh.

Si può costruire un Mech scegliendo tra varie opzioni: sfera interna, CLAN, LAM (Land Air Mech), Four Legged (con 4 gambe).

Vari menu permetteranno di configurare gli apparati interni e di includere o escludere i vari tipi di motore, armatura, struttura interna.

Sarà possibile liberare spazio scegliendo di togliere gli attuatori sulle braccia del vostro Mech.

Una volta creato il Mech potrete visualizzare un preview di stampa della scheda e zoomare sui particolari per vedere come risulterà il lavoro finito.

Insieme al programma è fornita una vasta libreria di Mech già pronti per la stampa e l'utilizzo.  $M\mathbb{S}$ 

*Paolo Ciardelli* {3 *raggiungibile tramite MC-Iink alla casella MC60* 75 e *tramite Internet all'indirizzo MC60 [75@mclink.it](mailto:75@mclink.it)*